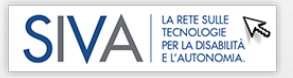

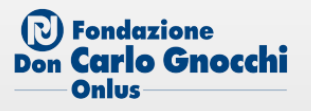

## **CASO DI STUDIO - APRILE 2020 VALUTAZIONE AUSILI: NUCLEO SIVA GCA SMN + SIVALAB**

*Emergenza COVID-19: il SIVALab sperimenta metodi di supporto ai SIVA nella messa in atto di modalità di lavoro che limitino i contatti diretti e ravvicinati.*

## **Un esempio di supporto da remoto: intervento tecnico su tablet in dotazione al reparto di gravi cerebro lesioni acquisite.**

Tramite il programma di videochiamata **[SKYPE](https://www.skype.com/it/get-skype/)**, si effettua una videochiamata fra operatori SIVALab e SIVA: il terapista può mostrare il paziente, eventuali difficoltà di accesso alla tecnologia, fornire indicazioni sugli obiettivi individuati per il paziente\*; condivise le informazioni e indicazioni del caso si discute delle possibili soluzioni tecnologiche e per l'accesso utili allo svolgimento delle attività di interesse.

E' possibile per il SIVALab effettuare un intervento tecnico da remoto su tablet e pc in dotazione per la personalizzare di contenuti software e modalità d'accesso: tramite il software **[TEAM](https://www.teamviewer.com/it/) [Viewer](https://www.teamviewer.com/it/)**, installato sia sul pc dell'operatore SIVALab che su PC/tablet del reparto, l'operatore SIVALab, può prendere il controllo della macchina e predisporre i software come da indicazioni del terapista.

Nel caso in oggetto, per stimolare un paziente GCA alla comunicazione e alla ripresa di semplici attività in autonomia è stata effettuato in intervento di creazione di pulsanti in una schermata del software **[SMARTBOX](http://www.portale.siva.it/it-IT/databases/products/detail/id-20519) [-](http://www.portale.siva.it/it-IT/databases/products/detail/id-20519) [THE](http://www.portale.siva.it/it-IT/databases/products/detail/id-20519) [GRID](http://www.portale.siva.it/it-IT/databases/products/detail/id-20519) [3](http://www.portale.siva.it/it-IT/databases/products/detail/id-20519)** Tale metodologia si presta ad essere implementata presso ogni SIVA di Fondazione Don Gnocchi che abbia una dotazione di ausili informatici, unico prerequisito fondamentale è la presenza di una buona connessione internet wireless.

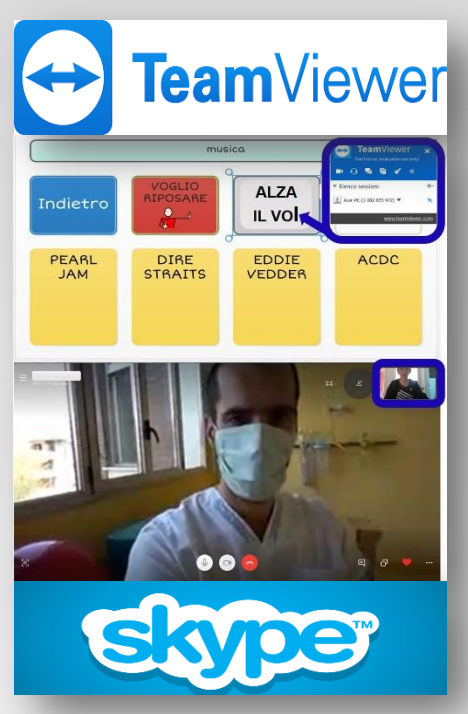

\*La modalità con cui vengono stabiliti gli obiettivi e di conseguenza selezionati e personalizzati i software e i sistemi di accesso (scelta del software, individuazione modalità di accesso, tipologia di contenuti, numero di stimoli per *schermata, aspetto, dimensione ecc.) vengono stabilite in equipe clinica multidisciplinare, dopo aver raccolto* informazioni sulle attività preferite dell'utente. L'interfaccia con il SIVALab è soprattutto il terapista SIVA, che *fornisce le indicazioni su come il sistema ausilio debba essere personalizzato, i feedback dopo averlo proposto* all'utente e le indicazioni su come può essere modificato quando le condizioni o le preferenze dell'utente dovessero *modificarsi*.

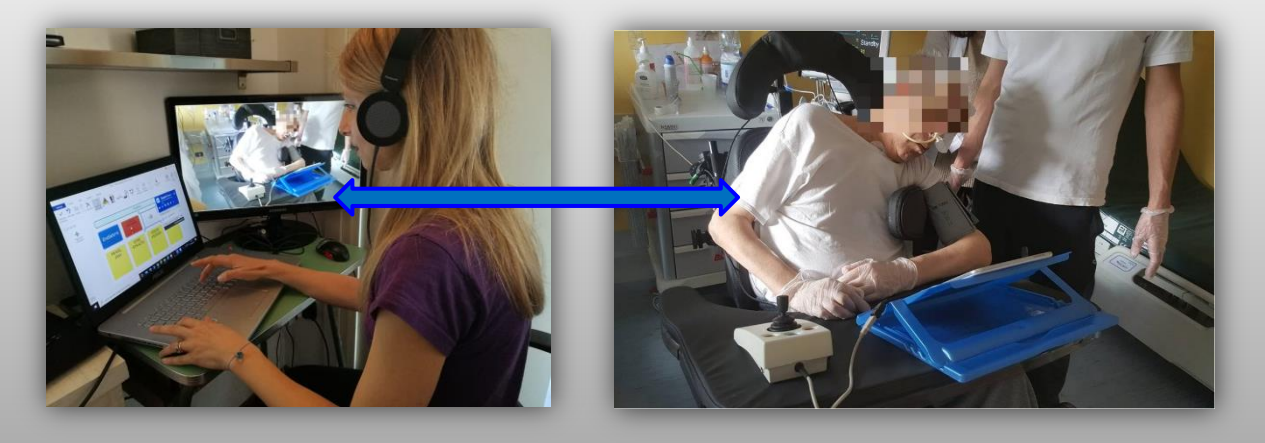

*SIVALab - IRCCS S. Maria Nascente - Fondazione Don C.Gnocchi ONLUS - Via Capecelatro 66, 20148, Milano*